# **AD guide tool produce – User instructions**

#### **Introduction**

The AD guide tool is a look up spreadsheet to find the special requirements also known as additional declaration (AD) requirements for produce. It includes current AD requirements under The Plant Health (Phytosanitary Conditions) (Amendment) (EU Exit) Regulations 2020.

The produce tool consists of 3 sheets:

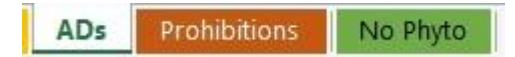

Use each sheet as follows:

- **ADs** to establish AD requirements for produce.
- **Prohibitions** to check details for prohibited commodities.
- **No Phyto** lists commodities that do not require a phytosanitary certificate.

The sheets can be used individually as required but to check an application in a systematic way a step by step approach is suggested as below:

STEP ONE – Establishing additional declarations for the consignment

STEP TWO - Screening for prohibited plants

ADs for the UK protected zone are not included as their application is still under review by Policy.

Please note that it is the responsibility of the exporting NPPO to understand specific AD requirements in relation to their local situation. Rather than providing specific guidance, advise importers to use the *'Importers Guide'* to ascertain if the consignment is prohibited or needs a phyto and notification.

## **STEP ONE – Establishing additional declarations for the consignment**

**ADs** (Fig. 1) contains AD requirements for different produce groups. The AD tool will return the relevant ADs based on user selection from three search categories

- **1. Plant category**
- **2. Origin**
- **3. Genus**

| Plant category                                                  |                      |                                   |                      |                                                                                                    |                  | Genus                                                           |               |                 |
|-----------------------------------------------------------------|----------------------|-----------------------------------|----------------------|----------------------------------------------------------------------------------------------------|------------------|-----------------------------------------------------------------|---------------|-----------------|
| 1. Plant category - select one option                           |                      |                                   |                      | 2. Origin - select 'Third Countries' and country of origin if listed (hold CTLR to select more than o |                  | 3. Genus - select 'all genera' & specific genus if listed (hol- |               |                 |
| Basil & Celery leaves                                           | $\triangle$          | A Ds for all Third Countries (alw | Afghanistan          | African continent countries                                                                           | $\blacktriangle$ | A Ds for all genera (a                                          | Acer          | Actinidia       |
| Bitter melon                                                    |                      | Albania                           | Algeria              | Americas                                                                                              |                  | Adiantum                                                        | Aegle         | Aeglopsis       |
| Citrus fruit                                                    |                      | Andorra                           | Argentina            | Armenia                                                                                               |                  | Aesculus                                                        | Afraegle      | Amyris          |
| Citrus fruit for processing                                     |                      | Australia                         | Azerbaijan           | <b>Belarus</b>                                                                                        |                  | Apium                                                           | Arbutus       | Arctostaph      |
| Corn (Sweetcorn)                                                |                      | Belize                            | Bosnia & Herzegovina | Brazil                                                                                                |                  | Atalantia                                                       | Balsamocitrus | Betula          |
| Cut flowers                                                     |                      | Canada                            | Canary Islands       | Cape Verde                                                                                            |                  | <b>Burkillanthus</b>                                            | Calluna       | Calodendri      |
| Fruit of Solanaceae (Tomato family i.e. Chilli, Tomato, Aubergi |                      | China                             | Costa Rica           | Dominican Republic                                                                                    |                  | Camellia                                                        | Capsicum      | Casimiroa       |
| Fruit sweet (Apples, Avocado, Blueberries, Mango, Papaya,       |                      | Egypt                             | El Salvador          | Faeroe Islands                                                                                        |                  | Castanea                                                        | Choisya       | Chrysanth       |
| Grain                                                           |                      | French Polynesia                  | Georgia              | Guatemala                                                                                             |                  | Citropsis                                                       | Citrus        | Clausena        |
| Machinery and vehicles                                          |                      | Honduras                          | Iceland              | India                                                                                                 |                  | Conifer genera (all)                                            | Cryptocoryne  | <b>Dianthus</b> |
| Parts of plants - herbaceous                                    |                      | Iran                              | Iraq                 | Israel                                                                                                |                  | Eremocitrus                                                     | Esenbeckia    | Fagus           |
| Doda afaloste dessa Biotecheria and becomes                     | $\blacktriangledown$ |                                   |                      | <b>Carl Committee</b>                                                                                 | $\overline{ }$   |                                                                 |               |                 |

Figure 1 ADs category selections

Select options from each category as follows:

- **1. Plant category** only 1 selection required. Choose the category that matches the consignment.
- *2.* **Origin** First select the option 'A Ds for all Third Countries'. This will return ADs that apply to all third countries for the selected commodity. This option is not available for 'Grain' and 'Potatoes' and in these cases select the country of origin if available.

Next select the country of origin if it is listed and not greyed out. This will add country specific ADs.

Options that do not apply are automatically removed or greyed out and cannot be selected. If no selection is possible or applicable no additional specific ADs apply.

Example: Chillies (*Capsicum annuum*) originating from an African country will need AD 101 (*Neoleucinodes elegantalis*) and AD 95 (*Spodoptera frugiperda*) because these two AD requirements apply to all third countries. In addition, they will also need AD 94 (*Thaumatotibia leucotreta*) which applies specifically to African countries.

**3. Genus** – select the appropriate option that matches the commodity. This will add genus specific ADs. Options that do not apply are automatically removed or greyed out and cannot be selected. If the genus is not listed no specific ADs apply.

Once selections in all three categories have been applied, ADs for the consignment will be listed below the selections (Fig. 2). The tool automatically filters out options that do not apply.

| 1. Plant category - select one option                               |              | 空              | 2. Origin - select 'Third Countries' and country of origin if listed (hold CTLR to select m $\widetilde{z}$<br>Y |                                                               |     |                                              |                                                                     | 3. Genus - select 'all genera' & specific genus if listed (hol $\overleftarrow{\gg}\;\overrightarrow{\chi}$ |                                                                                                    |                                                                                                    |                                   |                                                                                                    |
|---------------------------------------------------------------------|--------------|----------------|----------------------------------------------------------------------------------------------------|---------------------------------------------------------------|-----|----------------------------------------------|---------------------------------------------------------------------|----------------------------------------------------------------------------------------------------|----------------------------------------------------------------------------------------------------|----------------------------------------------------------------------------------------------------|-----------------------------------|----------------------------------------------------------------------------------------------------|
| Fruit of Solanaceae (Tomato family i.e. Chilli, Tomato, Aubergines, |              |                |                                                                                                    | A Ds for all Third Countries falwa.                           |     | African continent countries                  |                                                                     | Belize                                                                                                    |                                                                                                    | Capsioum                                                                                                    | Solanum                           |                                                                                                    |
|                                                                     |              |                |                                                                                                    | Cape Verde                                                    |     | Costa Rica                                   |                                                                     | Dominican Republic                                                                                          |                                                                                                    |                                                                                                    |                                   |                                                                                                    |
|                                                                     |              |                |                                                                                                    | El Salvador                                                   |     | French Polynesia                             |                                                                     | Guatemala                                                                                                   |                                                                                                    |                                                                                                    |                                   |                                                                                                    |
|                                                                     |              |                |                                                                                                    | Honduras                                                      |     | Israel                                       |                                                                     | Jamaica                                                                                                    |                                                                                                    |                                                                                                    |                                   |                                                                                                    |
|                                                                     |              |                |                                                                                                    | La Reunion                                                    |     | Madagascar                                   |                                                                     | Mauritius                                                                                                   |                                                                                                    |                                                                                                    |                                   |                                                                                                    |
|                                                                     |              |                |                                                                                                    | Mexico<br>Puerto Rico                                         |     | Nicaragua                                    | Panama                                                              |                                                                                                    |                                                                                                    |                                                                                                    |                                   |                                                                                                    |
|                                                                     |              |                |                                                                                                    |                                                               |     | Saint Helena                                 |                                                                     | <b>United States</b>                                                                                        |                                                                                                    |                                                                                                    |                                   |                                                                                                    |
|                                                                     |              |                |                                                                                                    | Afghanistan                                                   |     | Albania                                      |                                                                     | Algeria                                                                                                    |                                                                                                    |                                                                                                    |                                   |                                                                                                    |
|                                                                     |              |                |                                                                                                    | Americas                                                      |     | Andorra                                      |                                                                     | Armenia                                                                                                    |                                                                                                    |                                                                                                    |                                   |                                                                                                    |
|                                                                     |              |                |                                                                                                    | Australia                                                     |     | Azerbaijan                                   |                                                                     | Belarus                                                                                                    |                                                                                                    |                                                                                                    |                                   |                                                                                                    |
|                                                                     |              |                |                                                                                                    | Bosnia & Herzegovina                                          |     | Bosnia and Herzegovina                       |                                                                     | Canada                                                                                                    | $\checkmark$                                                                                                    |                                                                                                    |                                   |                                                                                                    |
| Does not apply to the<br>following                                  | <b>Genus</b> | <b>Species</b> | <b>Prohibitions</b><br>apply                                                                                     | Not required<br>for the<br>following                          |     | Only applies to origins where AD requirement |                                                                     |                                                                                                    |                                                                                                    | <b>Additional statements or requirements</b>                                                                                                    | AD quarantine<br>pest or pathogen | <b>Comments</b>                                                                                                    |
| n/a                                                                 | Capsicum     | AI             | nla                                                                                                    | nla                                                           | nla |                                              | 94 (a) or<br>94 (b) or<br>94 (c) (i) & (ii) & (iii) or<br>34(d)     |                                                                                                    | declaration".<br>phytosanitary certificate.<br>ومرجاناتهم والمستوفية والمستورة والمراجع                                                                                                    | (b) The name of the area(s) must be included in the<br>phytosanitary certificate under "Additional<br>(d) The use of a systems approach or details of the<br>treatment method must be included in the<br>(c) (iii) information on traceability must be included on | Thaumatotibia<br>leucotreta       | (a) Country freedom must have b<br>communicated in writing to the U<br>(b) Area freedom status must hav<br>communicated in writing to the U<br>(c) Written details of the treatment<br>been previously communicated t |
| nla                                                                 | Caosicum     | annuum         | nla                                                                                                    | <b>EU</b> Member<br>States.<br>Liechtenstein &<br>Switzerland | n/a |                                              | $101(a)$ or<br>101(b) or<br>101 (c) (i) & (ii) & (iii) or<br>101(d) |                                                                                                    | (b) The name of the area(s) must be included in the<br>phytosanitary certificate under "Additional<br>declaration".<br>(c) (i) The name of the place of production(s) must be<br>included in the phytosanitary certificate under<br>"Additional declaration".<br>(c) (iii) & (d) Information on traceability is included in the |                                                                                                    | Neoleucinodes<br>elegantalis      | (a) Country freedom must have b<br>communicated in writing to the U<br>(b) Area freedom status must hav<br>communicated in writing to the U                                                                           |
| nla                                                                 | Capsicum     | Al             | nła                                                                                                    | <b>EU</b> Member                                              | n/a |                                              | 95 (a) or<br>95 (b) or<br>95 (c) (i) & (ii) & (iii)                 |                                                                                                    | (b) The name of the pest free area must be recorded on Spooloptera<br>the phytosanitary certificate.                                                                                                    |                                                                                                    |                                   | nła                                                                                                    |

Figure 2 ADs selection for Chillies (Capsicum annuum) with results displayed below.

The information for each AD contains important details as many ADs will have specific requirements on how and where certain statements should be displayed on the phytosanitary certificate (Fig.3).

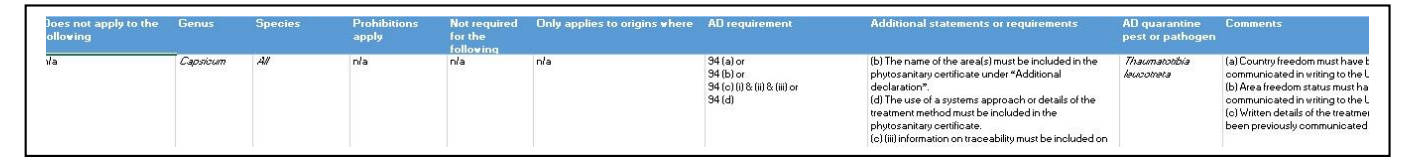

Figure 3 AD detail for *Thaumatotibia leucotreta* for Chillies from an African Country.

Read the information then check that the phytosanitary certificate complies with the listed requirements for the consignment.

Some ADs are specific to a species only and where this is the case a species name will be listed in the relevant record for an AD.

In Figure 3 the requirements for different AD options are listed: (b) The name of the pest free area must be mentioned on under 'Additional declaration'. (c) Information on traceability is included in the phytosanitary certificate. (d) The use of a systems approach or details of the treatment method are indicated on the phytosanitary certificate.

Each AD entry will also indicate if prohibitions apply. In this is the case, check the **Prohibitions** for further details.

Some ADs do not require a statement on the phyto. If this is the case the comments box will state 'If phyto issued, this requirement can be taken to be fulfilled – no official statement needed'.

To navigate in the ADs sheet selection boxes follow these instructions:

*Selecting more than one option*: Select the first option, then hold the Ctrl key at the same time and select additional options.

*Clearing selections:* To clear a selection click on the funnel symbol with the red cross (Fig. 4). This will clear the selection and the funnel symbol will no longer show a red cross. (Fig. 5).

*Moving up and down tables:* Use the scroll bar on the right to move up and down lists.

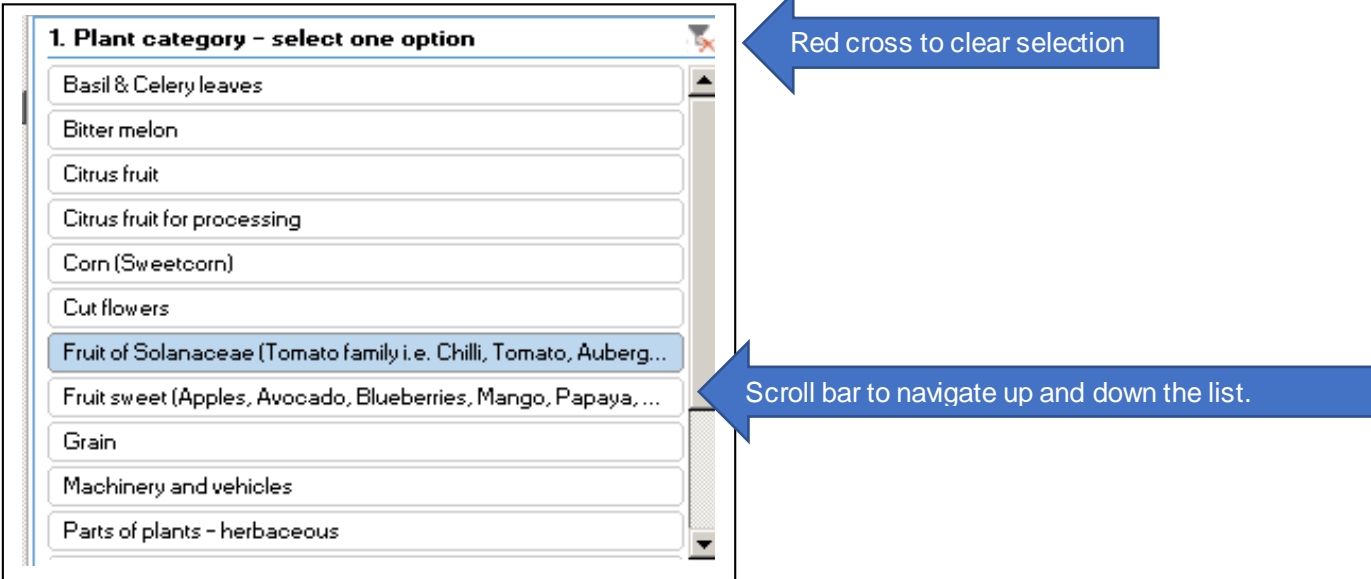

Figure 4 Click on the funnel with the red cross to clear a selection. Use the scroll bar to move up and down the table.

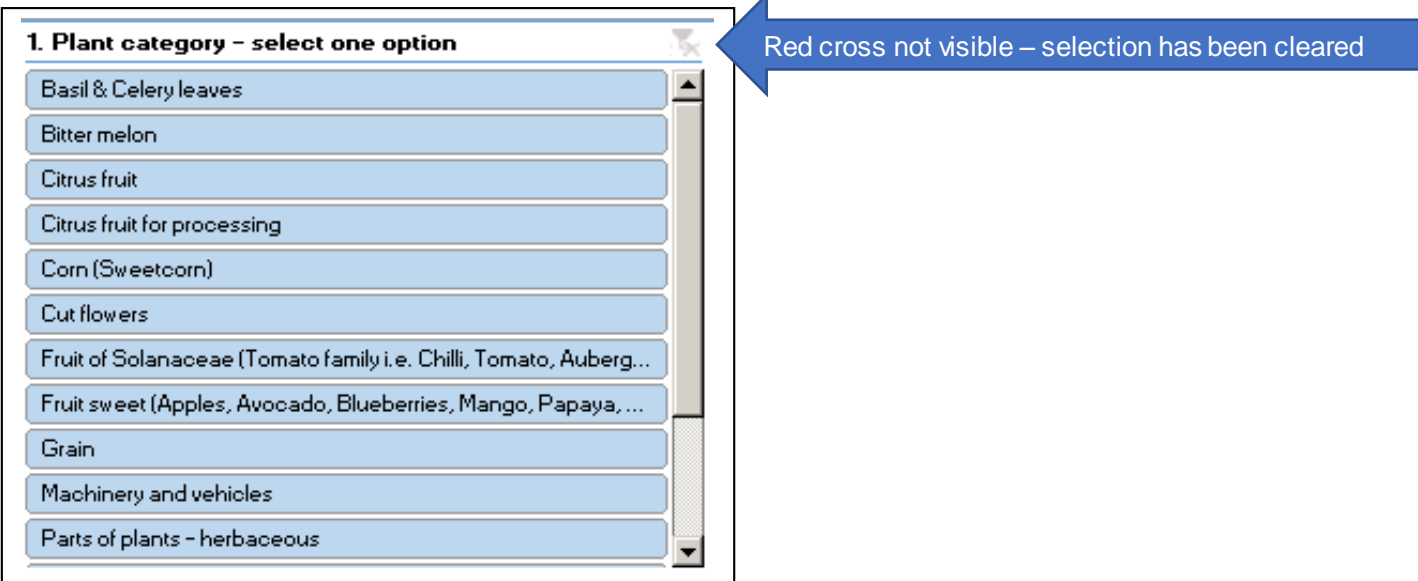

Figure 5 Selection has been cleared and red cross is no longer visible

#### **NEXT:** Go to **Prohibitions**.

### **STEP TWO - Screening for prohibited commodities**

This part of the tool can be used to check for prohibited plant material. Import prohibitions often apply to specific origins, or plant types (e.g. plants for planting but not fruits, plants with leaves etc.) (Fig. 6). **ADs** will indicate if prohibitions apply for a specific genus and **Prohibitions** can be used to establish further details.

Use **Prohibitions** to screen the consignment for material that cannot be imported.

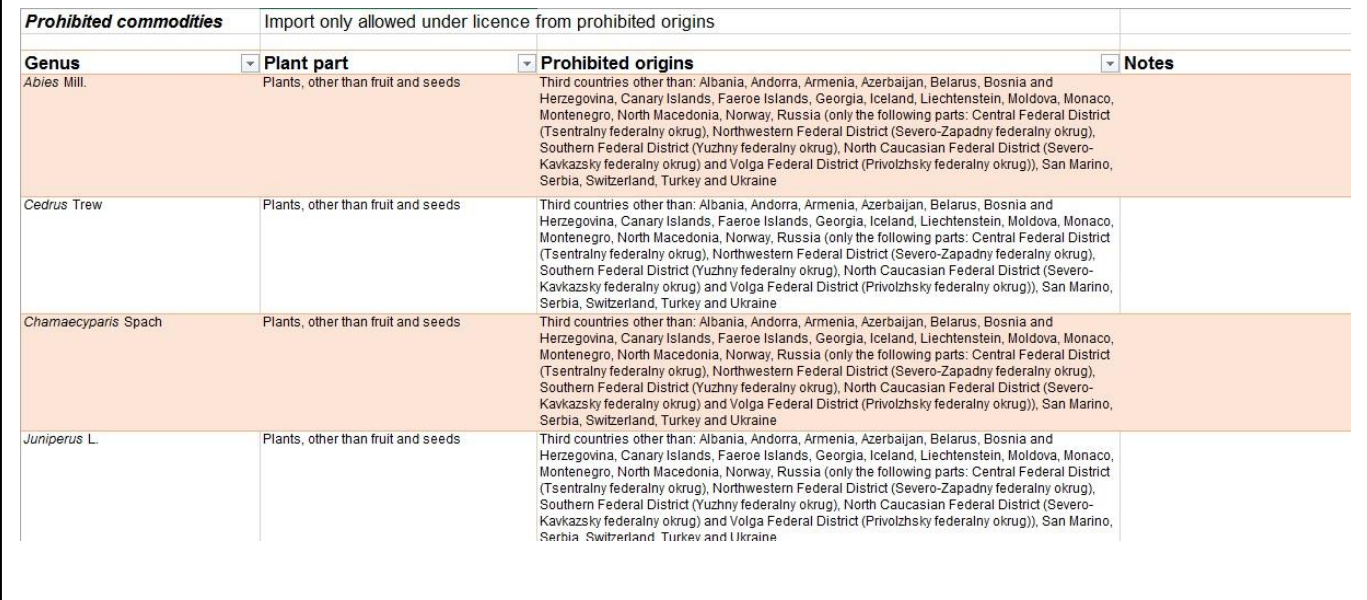

Figure 6 Prohibitions

To navigate the list use the filter or scroll down the list to check for prohibitions.

This completes the AD check for Produce.

**Check all selections in each sheet of the AD tool have been cleared** and close the tool.